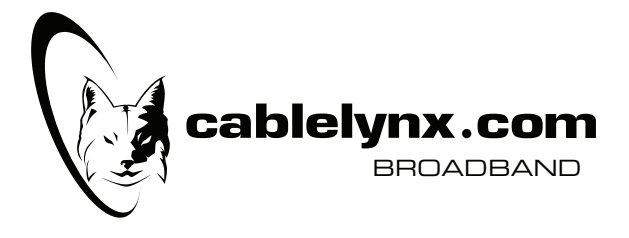

# **IMPORTANT INFORMATION REGARDING YOUR CABLELYNX SERVICE**

January 1, 2017

Dear Valued Customer:

This notice provides important information regarding the policies and usage with Cablelynx products and services. This information may change in the future. We will send you a written, electronic, or other appropriate notice informing you of the change and the effective date. If you find the change unacceptable, you have the right to cancel your service. However, if you continue to receive our service after the effective date of the change, we will consider this your acceptance of the change.

For those customers receiving service through commercial accounts, bulk rate arrangements, or similar arrangements, some of the policies, procedures, and services described in this notice may not apply.

Please contact Customer Service at 1-800-903-0508 for further information.

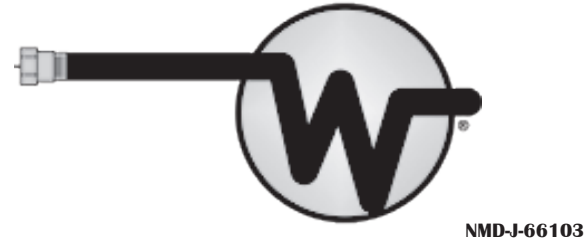

# **FCC Network Management Disclosure & Cablelynx Excessive Use Policy**

WEHCO Video, Inc., and its operating affiliates Cam-Tel Company; Vicksburg Video, Inc.; Resort Television Cable Company, Inc.; Hope Community T.V., Inc.; Prescott Video, Inc.; Longview Cable Television Company, Inc.; Kilgore Video, Inc.; Pine Bluff Cable Television, Inc.; East Arkansas Video, Inc.; White County Video, Inc.; Tahlequah Cable Television Co., Inc.; and Bald Knob Video, Inc. (together, "WEHCO") are committed to providing our Internet services as an open platform for innovation, investment, job creation, economic growth, competition, and free expression. We do not block any lawful content, applications, services, or your use of non-harmful devices, or discriminate in transmitting lawful network traffic except as reasonably necessary to manage our network effectively for the benefit of our customers as described below. The purpose of this disclosure is to make available information regarding our network management practices and the performance and commercial terms of our broadband Internet access services to enable you to make informed choices regarding the purchase and use of our services, in accordance with Part 8 of the Rules of the Federal Communications Commission. This summary disclosure is provided for your convenience and does not replace or alter the legal terms and conditions of service.

#### *Resolving Complaints and Questions*

If you have any questions or concerns about your Internet services, or need technical support, please contact us anytime at 877-733-0545.

# *Service Options and Performance*

We offer the following Internet service options for residential customers:

Residential - 25Mbps upload / 3Mbps download

- 5 email addresses
- \$54.95 per month

Enhanced

- 50 Mbps upload / 4 Mbps download
- 8 email addresses
- \$79.95 per month

#### Turbo

- 100 Mbps upload / 5 Mbps download
- 10 email addresses
- \$99.95 per month

The service speeds described for each of our packages are not guaranteed. Instead, our services should be understood as delivering "as fast as" or "up to" certain speeds. While we engineer our network to achieve the speeds for each of the service tiers we offer, speeds vary as a result of many factors, including but not limited to the following:

 1. Performance of a customer's computer, including its age, its processing capability, its operating system, the number of applications running simultaneously, and the presence of any adware or viruses.

 2. Type of connection between a customer's computer and modem. For example, wireless connections may be slower than direct connections into a router or modem. Customers are responsible for determining whether wireless routers or other equipment are suitable for their services.

 3. The distance packets travel (round trip time of packets) between a customer's computer and its final destination on the Internet, including the number and quality of the networks of various operators in the transmission path. A customer's connection may traverse the networks of multiple providers before reaching its destination, and the limitations of those networks will most likely affect the overall speed of that Internet connection.

 4. Congestion. If a large number of visitors is accessing a site or particular destination at the same time, your connection will be affected if the site or destination does not have sufficient capacity to serve all of the visitors efficiently. Congestion can also occur when our customers served by the same facilities simultaneously request high volumes of data, such as peak usage hours during the evening.

 5. Gating of speeds or access by the website or destination. In order to control traffic or performance, many websites limit the speeds at which a visitor can download from their sites. Those limitations will carry through to a customer's connection.

 6. The performance of the cable modem you have installed. Modem performance may degrade over time, and certain modems are not capable of handling higher speeds.

Actual speed and latency may vary depending upon these and other factors. We generally expect that absent the factors described above, actual performance of our services will be within 80% of the maximum advertised speed. The FCC has reported that customers of coaxial cable-based broadband Internet services experience an average latency of 28 milliseconds, and receive mean download speeds that are within 93% of maximum advertised speeds during non-peak hours and mean download speeds of 85.7% of maximum advertised speeds during peak hours of 7 pm to 11 pm. Additional information about this data is available at :

http://transition.fcc.gov/cgb/measuringbroadbandreport/ Measuring\_U.S.\_-\_Main\_Report\_Full.pdf.

Customers may test service speeds using commercial speed tests available online, such as: http://www.broadband.gov/qualitytest/about.

However, all speed tests have biases and flaws, and should be considered only as informational and not a reflection of actual performance. While we do not believe these third party tests reliably measure the speed of your service, if you are consistently testing substantially below your package speed, please contact us for assistance.

Your use of our telephone services does not materially affect your Internet performance. If we deliver other Internet Protocol based services or any specialized or managed services in the future that would likely affect your Internet services, we will provide additional information as appropriate.

#### *Usage Allotments*

At this time, our service prices do not vary based upon your total usage of services based upon the quantity of data downloaded and uploaded, although excessive usage and certain high-usage activities are regulated by the Cablelynx Excessive Bandwidth Usage Policy located at:

http://www.cablelynx.com/excessive-bandwidth-faqs.

#### *Network Management*

We attempt to block commonly known malware and malicious ports and protocols. In rare cases we may take other corrective action after providing written notice to a customer who has violated the terms of service or who is using traffic in a manner that could harm us, our network, or the experience of other users. Our telephone service traffic is prioritized to ensure voice quality and phone functionality. Except as specifically described above, at this time we do not target specific types of traffic based on their technology or their provider, modify protocol fields in ways not prescribed by the protocol standard, inhibit or favor certain applications or classes of applications, block or manage any specific protocols or protocol ports, or engage in congestion management.

#### *Commercial Terms of Service and Privacy Policies*

Your use of the services constitutes an agreement to comply with the terms of our acceptable use policy posted at http://www.yourcableinfo.com

as it may change from time to time. The service is also subject to the terms of any contract entered by the customer, which may include penalties for early termination of service. You can monitor your data usage by logging in to your online account at http://www.cablelynx.com and clicking "My Account" in the top left corner. After logging in, you will find a link to the Cablelynx Data Usage Meter that will show the current amount of data you have used so far in the calendar month, as well as other recent historical data usage information. If you have not created an online account, please select "Create a New Account" and follow the instructions. We do not provide any information about customers' usage to any third party, or engage in deep packet inspection or any other inspection of content or usage data for non-network purposes, except to the extent required by applicable law.

#### *Equipment*

You may lease modems from us, or obtain a compatible DOCSIS modem from a third party.

#### *Cablelynx Excessive Bandwidth Use Policy*

Excessive bandwidth is Internet usage that exceeds a reasonable level for the service package purchased. In order to maintain a high quality of service through its network, Cablelynx may determine, in its sole discretion, that a customer is using an excessive amount of bandwidth and may, at any time and without notice, take one or more of the following remedial measures:

- 1) suspend excessive bandwidth capability,
- 2) suspend customer's access to the service entirely,
- 3) require customer to pay additional fees in accordance with
- Cablelynx current rates for excessive use,
- 4) suspend or terminate customer's account.

Residential services are reserved for personal and family use within a single household. The account holder agrees that they will not use, nor allow others to use, the service to operate any type of business or commercial enterprise or to use the service as an Internet Service Provider.

The Acceptable Use Policy ("AUP") for Cablelynx service is available on: www.yourcableinfo.com.

#### *What signifies excessive data use?*

The median data used by all Cablelynx customers is less than 60 GB in a month. Excessive usage is data use that is significantly higher than typical usage and is so high that if it is left unchecked, it could negatively impact the online service of other customers. Fewer than 2% of Cablelynx customers use an excessive amount of data today. Acceptable usage allowances have been established for each of the Cablelynx service packages, which permit even the very heavy data users ample room to operate normally. Listed below are the levels of data use that are allowed for each of the Cablelynx service packages. Data use that exceeds these limits in a single calendar month will be subject to overage fees.

 Cablelynx Residential Standard – 500 GB Cablelynx Residential Enhanced – 750 GB Cablelynx Residential Turbo – 1TB (1024 GB) Cablelynx Business Standard – 500 GB Cablelynx Business Enhanced – 750 GB Cablelynx Business Turbo – 1TB (1024 GB)

#### *The following FAQ's are intended to help clarify what Cablelynx means by excessive use and how the company handles excessive use situations.*

# *1. What will happen if I exceed the allotted amount of datausage in a month?*

We expect that on average, more than 98% of our customers will not be limited by the monthly bandwidth or data usage allowance. If you do exceed what is allowed for your service package during a calendar month,you will be notified via email of the overage when it occurs and an additional 50GB allowance will be added to your usage allotment. For every block of 50 GB added in a month, your account will be charged a \$15 Additional Data Usage fee.

#### *2. What is data usage or bandwidth usage?*

Data usage, also known as bandwidth usage, is the amount of data, such as images, movies, photos, videos, and other files that customers send, receive, stream, download or upload over a specific period of time. It is not the same as the speed of an Internet service. For example, a typical customer who uses the service to send and receive email, surf the Internet, and watch streaming video may consume 50 GB of data in a month while another customer who uploads or downloads 1,000 pictures and streams a large number of movies in the month may use 200 GB. In both cases, the speed of each customer's service could be the same (for example, 25 Megabits per second, "Mbps,").

# *3.How does Cablelynx help its customers track the data usage so they can avoid exceeding the limit?*

You can monitor your data usage by logging in to your online account at http://www.cablelynx.com and clicking"My Account" in the top left corner. After logging in, you will find a link to the Cablelynx Data Usage Meter that will show the current amount of data you have used so far in the month, as well as other recent historical data usage information. If you have not created an online account, please select "Create a New Account" and follow the instructions. A call to customer service at 800-903-0508 will help you to reset your password if needed.Cablelynx cannot verify that any other metering tool that a customer may find online himself, which measures data usage is accurate or without flaws, and the determination by Cablelynx of each customer account's data usage is final.

#### *4. If I do not use all of my data in one month, can the remainder be carried over to the next month?*

Yes. Cablelynx does allow unused data to be carried over for one more calendar month. This rollover data is used after the full data allowance for your Cablelynx Internet service package has been used. Once you exceed your plan's current monthly allowance, you will automatically start using your available rollover Data. If all of the monthly allowance and rollover data is used, an additional 50 GB allowance will be added to the customer's data allotment and a \$15 Additional Data Usage fee will be billed to the account. The rollover data expires after one calendar month. It does not carry over to an additional month.

#### *5. How does Cablelynx manage excessive data use?*

Cablelynx will notify customers via email once use on the account reaches 75% of the data allowance, and again when 90% of the data allotment has been used so that the customer can take corrective action before being assessed any overage fees. Once an account has exceeded the allowable usage for the subscribed service package plus any applicable rollover data, Cablelynx will add a 50GB block of data to the customer's data allotment and send an email to notify the customer of the overage charge. Throughout the rest of the calendar month, charges will be added to the customer's account each time the account exceeds the revised data allotment and another 50 GB of data has been added. At the end of the month the unused data will be treated as rollover data for the next month.

# *6. Is email the only way that Cablelynx will notify me about my data use?*

Yes, an email notification will be sent when the data usage reaches 75% of the limit on the customer's data plan and again at 90%. Additional notices will be sent when each block of 50GB has been added to the account throughout the rest of the month.It is imperative to have your current email address on file. Customers are encouraged to update account information by logging in or creating an online account at: http://www.cablelynx.com. Our customer service department can also assist by calling 1-800-903-0508 until 9 P.M. We encourage our customers to use the Cablelynx Data Usage Meter that can be found after logging on to your account at http://www.cablelynx.com at any time during the month

# *7. How can Cablelynx help customers who have been identified as excessive users?*

Our experience shows that some customers identified as excessive users were not aware of the activity that caused the excessive use. It is best that you are aware of all persons that have access to your Internet service and change the wireless password often. Also, devices and computers can be compromised by virus or spyware and can use data, so it is also important for you to keep your virus protection updated and running at all times.

# *8. Is it possible that someone could fall victim to a hacker or bandwidth hijacker, which could cause the excessive use?*

Yes. It is the subscriber's responsibility to maintain spyware/virus protection on devices and to secure all wireless connections so unauthorized access cannot be allowed.

# *9. How do I know what applications are causing my high data use?*

Cablelynx Technical Support can ask you a few questions and try to help you identify the source or sources of your high data use. They can be reached 24 hours a day, 7 days a week, at 1-877-733-0545 or chat online at http://www.24hoursupport.com.

# *10. Does this mean that Cablelynx monitors its customer's activities while they are using the Internet?*

No. We do not monitor specific customer activities in order to identify excessive users. We monitor just the data usage in the aggregate, and then we identify those customer accounts that have used more than what is allowed for their service package during the month.

# *11. Does Cablelynx offer usage tiers based on data usage?*

We offer several plans for residential service as well as multiple business level packages to support varying needs. Each speed plan has its own data allowance, so heavy data users may move to a larger service package to obtain higher monthly data allotments and avoid Additional Data Usage fees.

#### *12. Will Cablelynx ever revisit the data allowances and raise them in the future as bandwidth intensive activities become more and more popular?*

We recognize that the Internet is constantly changing and we are committed to continuous improvement. We will regularly evaluate our policies to ensure we provide the best possible online experience.

# *13. I have used the Data Usage Meter on My Account, and it shows that I am using data when I'm not active on the Internet. How can that be?*

You may be surprised to learn that your computer, smartphone and/or tablet sends and receives a wide range of data when you are not actively using it. For example, your computer may download operating system (OS) updates, application updates (Firefox, iTunes, Microsoft Office, World of Warcraft, etc.), or virus system updates (McAfee, Symantec, etc.). Even several home appliances (i.e. scales, radios, thermostats, lighting controllers, etc.) are now using your Internet service during regular operation. In addition, if you use an online file backup system to remotely back up important files, this can also add to your usage as updates to files on your local computer are synchronized with a server on the Internet.

# *14. When were the Cablelynx monthly data usage allowances put into effect?*

Although the Cablelynx has had bandwidth data usage caps for many years, Cablelynx initiated the monthly data usage allotments and charges for additional blocks of bandwidth on June 1, 2016.